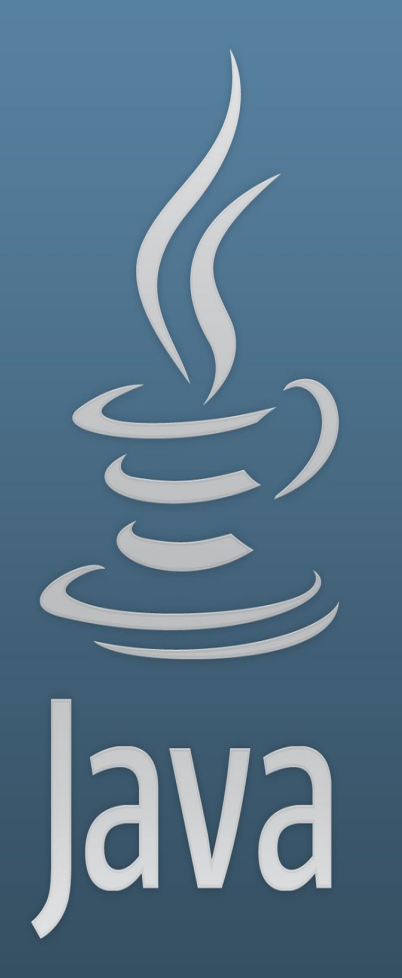

**TDDC77 Objektorienterad Programmering**

## Föreläsning 5

Sahand Sadjadee IDA, Linköpings Universitet

## **Outline**

- Introduktion till Objektorienterad programmering
- Klasser, objekt och paket
- Instansiering
- ArrayList

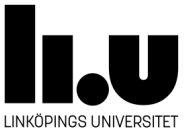

# **Introduktion till Objektorienterad Programmering**

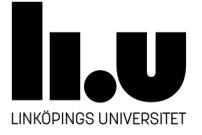

#### **Objektorienterade program**

- Objektorienterade program består av ett eller flera objekt.
- Varje objekt har egna beteenden och egenskaper.
- Objekts beteenden kan anropa/använda andra objekts beteenden. Till exempel en människa kan kasta en boll. För att kunna **kasta** en boll, ska bollen kunna **flyga**.
- Objekt ligger i datorns minne, Heap. Objekt skapas medan programmet körs(Run-time).

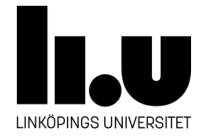

#### **Objektorienterade program**

Minne

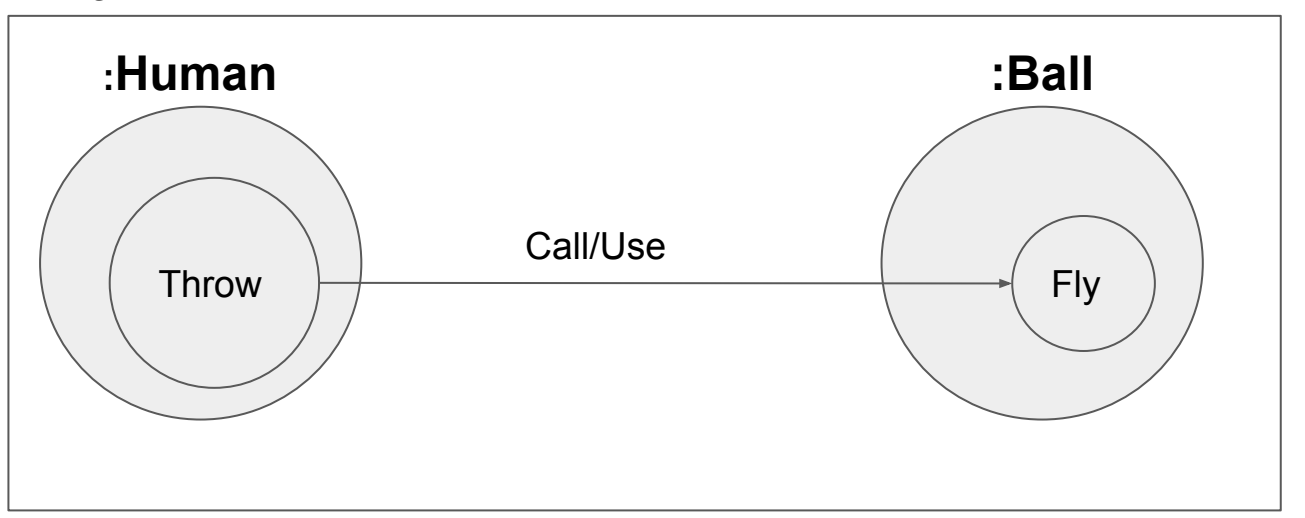

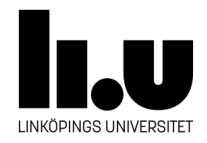

#### **Klasser**

- En klass beskriver ett objekt liksom en blåkopia beskriver ett hus som inte har byggts än.
- En klass innehåller beskrivning för beteenden och egenskaper.
- Flera objekt kan skapas från en klass.
- Ett objektorienterat programmeringsspråk ska användas för att deklarera klasser. Till exempel Java och C#.

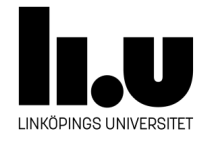

#### **Pure objektorienterad programmering**

Java kan användas för att implementera bara **objektorienterade program**.

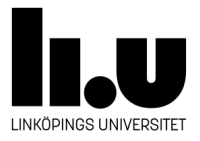

#### **En Java klass**

- En Java klass innehåller **metoder(beteenden)** och/eller **fält/variabler(egenskaper)**.
- Varje klass har ett namn.
- En klass ligger i en fil med samma namn som klassen.
- Klasser deklareras genom att använda nyckelordet "class".
- Varje ord i klassnamnet börjar med en stor bokstav. Till exempel, Human, HumanRace, AncientHuman, ...

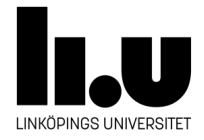

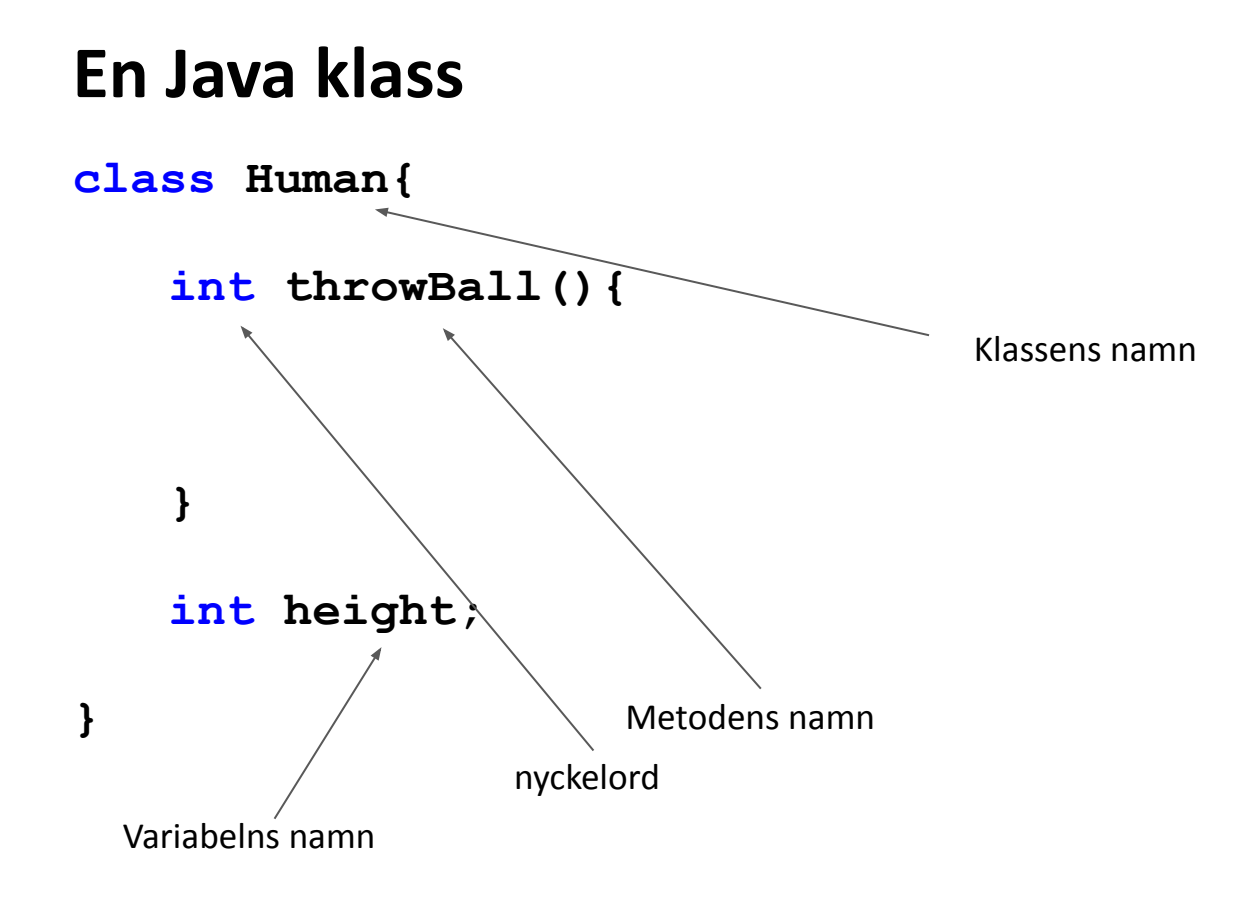

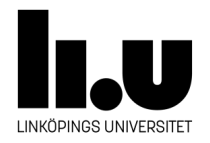

#### **En metod**

- En metod tar emot data(om behövs), gör beräkningar och returnera ett resultat(om behövs).
- Varje metod har ett namn.
- Varje metod har en signatur som följande:
	- int walk(int meter) {
	- metodens kropp/body
	- return  $10;$
	- }

Typen på emottagen data

- Signaturen är unik i klassen.
- Varje ord i metodnamnet börjar med en stor bokstav **förutom första ordet**. Till exempel, walk, walkOnWater, walkSlowly, … . Det är vanligt att metodnamnet börjar med ett verb.

Typen på resultatet

● En metod innehåller en grupp av instruktioner. Varje instruktion/statement avslutas med en semikolon(;).

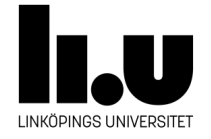

#### **Ett enkelt program**

- Körning avslutas när sista instruktionen i metoden main har anropats och är klar.
- Ett program kan bestå av flera klasser. Men men, det är bara en klass som innehåller metoden main.
- De klasserna som innehåller ingen main metod används direkt eller indirekt av klassen som innehåller main metoden.
- Obs! Instruktioner/statements som används för att implementera logiken KAN BARA LIGGA I METODER.

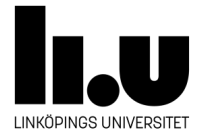

## **Egen identifierare**

- Det finns konventioner.
	- $\circ$  Klassnamn: Alla ord i namnet börjar med stora bokstäver. Till exempel: MyClass, AutoMobile, BusinessClass, NorthWest, Runnable, System
	- Metodnamn:Alla ord i namnet börjar med stora bokstäver förutom första ordet. Till exempel: walkOnWater, driveStraight, println, parseInt
	- Variabelnamn: Alla ord i namnet börjar med stora bokstäver förutom första ordet. Till exempel: totalNumber, favoriteColor, avergaeWeight
- Alltid välj meningsfulla namn.  $x$  eller  $y$  är sällan bra namn.
- Ni kommer att snabbt glömma vad ni menade med smUpTi.
- För långa namn är också värdelösa.

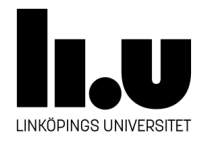

## **Klasser, objekt och paket**

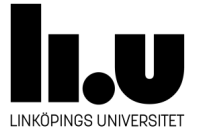

### **Klasser**

- Varje objekt som skapas måste tillhöra till en klass.
- Klassen definierar hur objekten fungerar, det vill säga deras beteende. Lite som en mall eller blåkopia för objekten.
- En klass deklareras i en separat fil.
- **● Klassens namn blir objektens typ.**

```
/* Greeter.java
* Enkel Klass som representera en person som
* hälsa med ett specifikt meddelande
 *class Greeter{
    private String message;
    public Greeter (String msg) {
     message = msg;\mathbf{r}private String speak () {
     return message + "!!!";
```
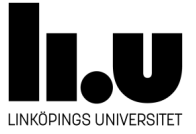

## **Objekt**

- Identitet : Typ
- Attribut: fält(variabler som deklareras direkt i klassen utanför metoderna)
- Beteenden: Metoder

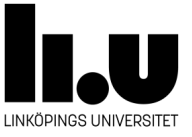

## **Objekt**

- Ett objekt kan även kallas för en instans.
- När man skapar ett objekt som tillhör till en viss klass så säger man att man instansierar klassen.
- Varje objekt tar sina egna "kopior" av variablerna som deklarerats i klassen. Dessa bestämmer objektets tillstånd.
- $\bullet$  Ett objekt skapas med nyckelordet new.

```
/* Greeter.java
* Enkel Klass som representera en person som
* hälsa med ett specifikt meddelande
 *class Greeter{
    private String message;
    public Greeter (String msg) {
     message = msg;\mathbf{r}private String speak(){
     return message + "!!!";
ŀ
```
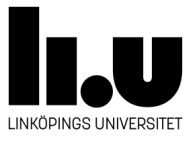

## **Objekt**

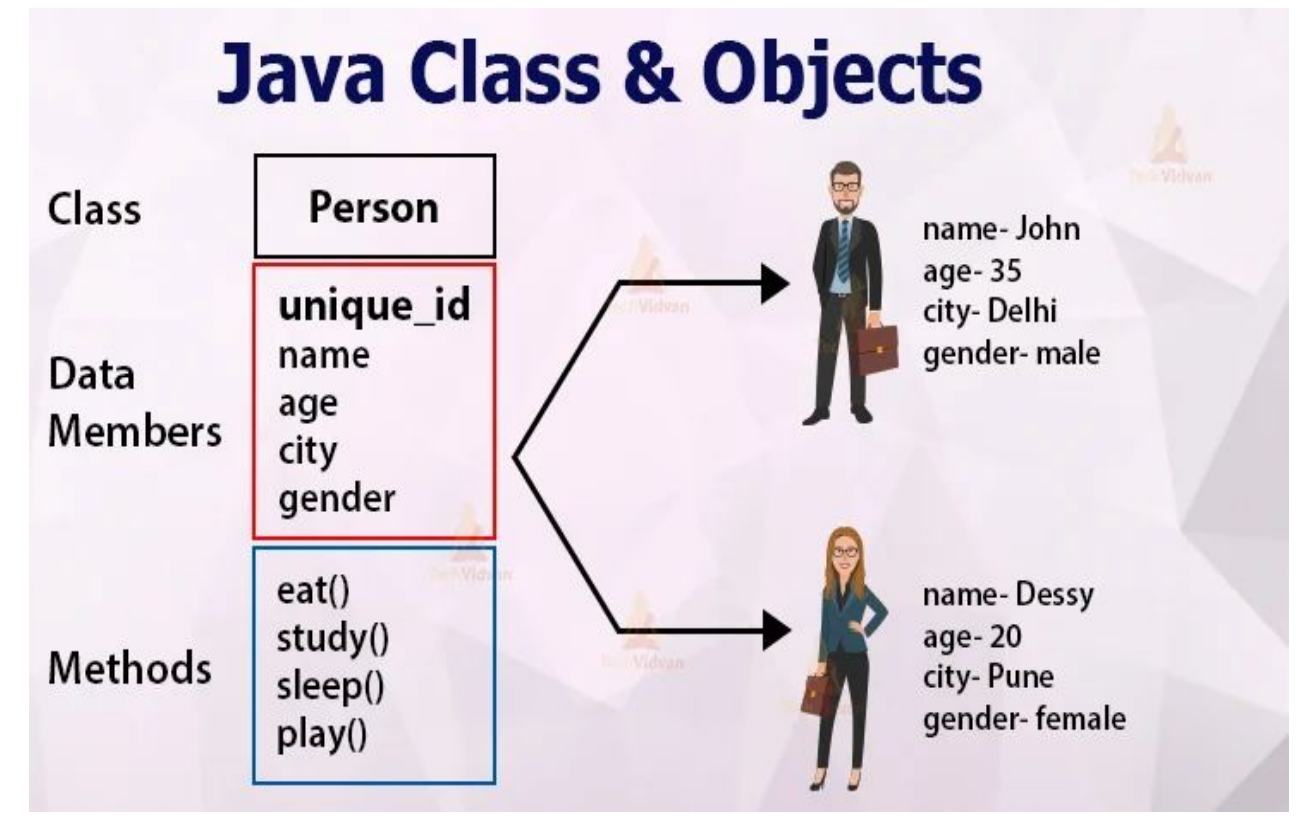

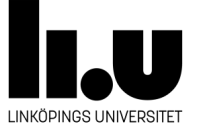

## **Klasser VS Objekt**

- Klasser skapas och sparas i filer.
- Objekt skapas i primärminnet.
- Klasser skapas av utvecklare under programmeringstiden.
- Objekt skapas av virtuell maskinen under körtiden.

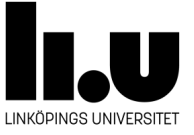

#### **Pac-man**

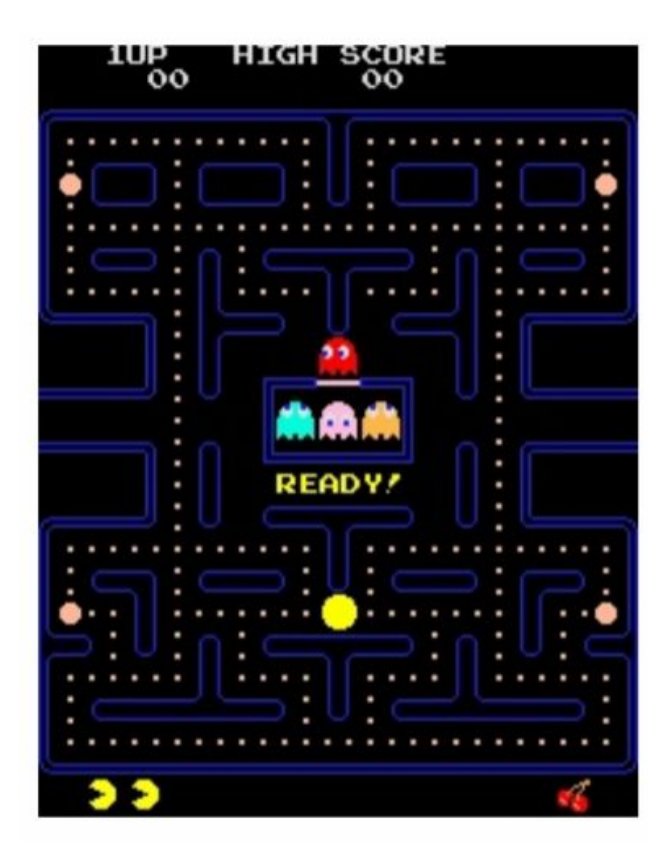

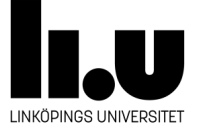

### **Exampel**

ł

```
class Ghost {
   String name;
   int col=0, row=0;
   public Ghost (String name, int _col, int _row){
   this.name = name;col = <math>col;</math>row = row;\mathbf{r}public void update () {
    col = (this.col == 9? col - 1: col + 1);row = (row==9? row-1: row+1);}
   public String print () {
   return name + ": (" + row + ", " + col + ");ł
```
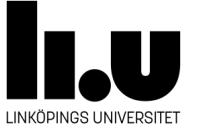

## **Paket( package )**

- Ett paket är en mapp.
- Relaterade klasser ska ligga i samma mapp.
- Första raden i java filen ska innehålla en package-deklaration annars klassen tillhör till inget/default paket.
- Package deklaration består av först package nyckelordet följd med namnet på mappen där java-filen ligger.
- Namnet på mappen kan sig själv bestå av flera mappnamn som separeras av punkter.
- Paketnamn består bara av lilla bokstäver.

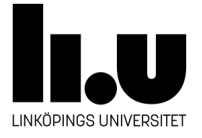

#### **Paket**

}

}

**package** se.liu.tddc77.lecture05;

**public class** Main {

**public static void** main(String[] args) { // **TODO** Auto-generated method stub

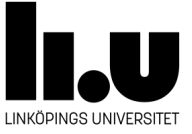

## **Instansiering**

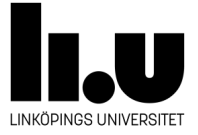

#### **Konstruktorer**

- En konstruktor är en speciell metod.
- En konstruktor saknar returtyp och heter samma som klassen.
- Om ingen konstruktor skrivs då skapas automatiskt en så kallad standardkonstruktor som inte tar argument.
- Om man skapar en egen konstruktor då skapas inte standardkonstruktorn automatiskt.
- Man kan ha godtyckligt många konstruktorer så länge de har olika parameterlistor.
- Detta gäller generellt för alla funktioner och kallas överlagring (tas upp senare).

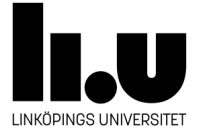

#### **Att instansiera en klass**

- Man instansierar (skapar ett objekt av) en klass genom att anropa en konstruktor.
- Detta sker genom att använda nyckelordet new följt av klassnamnet och en parameterlista.
- Det kan finnas flera konstruktorer med olika parameterlistor.
- Ett separat objekt skapas när man instansierar en klass varje gång.

```
Greeter glad = new Greeter ("hejhej");
Greeter compis = new Greeter ("tjaba");
```
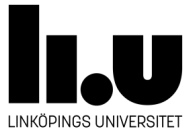

#### **Referenser**

- Klasser är referenstyper,det betyder att när man skapar ett objekt egentligen man får en referens tillbaka.
- Gör man sedan en tilldelning eller jämförelse så är det referensen som jämförs.

```
Greeter john = new Greeter ("God morgon, jag heter John Smith!");
Greeter johnsmor = john;
Greeter johnsfar = johnsmor;
```
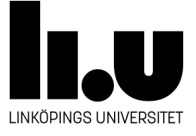

## **Exampel**

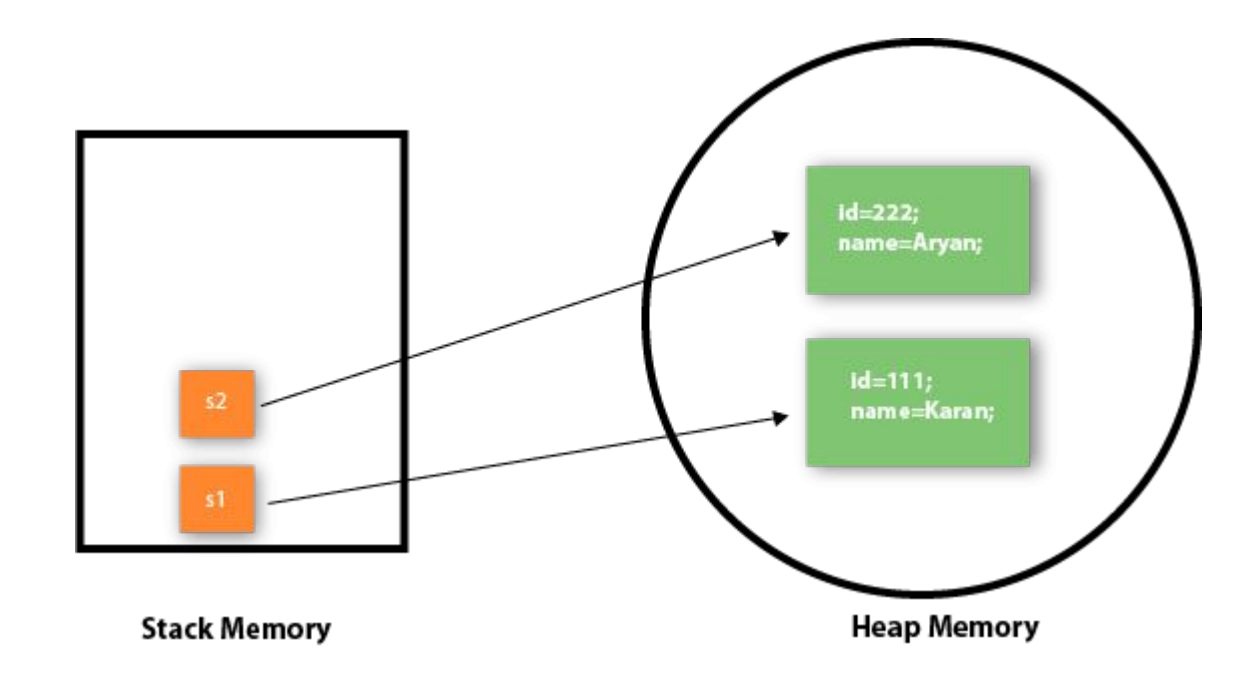

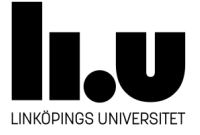

#### **import**

- Om man vill instansiera en klass från Java Standard Bibliotek då ska man **importera** den först.
- En import-instruktion kommer först i filen och utanför klassen.
- Man ska använda hela adressen till klassen.

```
package lec06;
import java.util.Scanner;
public class MainClass {
    public static void main(String[] args) {
        Scanner input = new Scanner(System. in);
    }
}
```
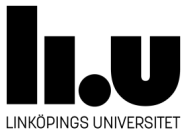

#### **Exampel**

 $\mathbf{r}$ 

```
import java.util.Scanner;
class Game f
    static Scanner scan = new Scanner (System.in);
    static Ghost greenGhost = new Ghost ("green", 1, 4);
    static Ghost blueGhost = new Ghost ("blue ", 0, 3);
    public static void main (String [] args) {
        String command;
        dof
         //ask the ghosts to update there coordinates
         greenGhost.update();
         blueGhost.update();
         //print the new coordinates
         System.out.println(greenGhost.print());
         System.out.println(blueGhost.print());
         // check if the user wants to quit
         System.out.print("\nWrite \"c\" if you want to continue:
         command = scan.next();
     }while(command.equalsIgnoreCase("c"));
```
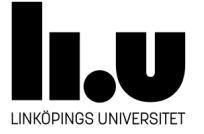

#### **Static**

- Tidigare har vi skrivit static lite överallt.
- Från och med nu så kommer vi att använda oss mycket mindre av static.
- Vi ska fortfarande använda oss static när vi skriver main-metoden.

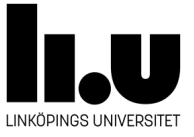

## **Två sorters fält(variabler)**

- För att förstå vad nyckelordet static innebär behöver man veta att det i själva verket finns ytterligare ett sätt att indela variabler i två kategorier som anknyter till objekt och klasser.
- De två nya kategorierna kallas för **instans och klassvariabler**.

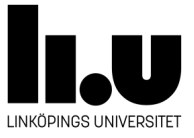

#### **Instansvariabler**

- En instansvariabel är individuell för varje instans av klassen.
- Det är denna sorts variabler ni i fortsättningen ska använda i nästan alla fall
- Deklareras utan nyckelordet static.

```
class Test1{
    int a = 0;
    void use(){
     System.out.printline(a);
    ŀ
```
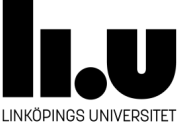

#### **Klassvariabler**

- En klassvariabel är gemensam för alla instanser av en klass.
- Denna sorts variabler ska ni undvika mest.
- Deklareras med nyckelordet static

```
class Tests2{
    static int a = 0;
    void use()System.out.printline(Test2.a);
    }
ł
```
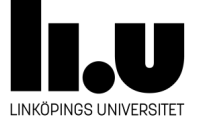

### **Hur om metoder?**

- Principen är samma för metoder.
- metoder deklarerade utan static hör samman med (och opererar på) enskilda instanser, anropas med objekt.funktionsNamn()
- metoder deklarerade med static hör samman med (och opererar på) klassen, anropas med KlassNamn.funktionsNamn()
- Detta innebär i förlängningen att metoder deklarerade med static inte kan komma åt variabler/metoder deklarerats utan static eftersom det inte är speciferat vilken instans instansvariabel som avses.

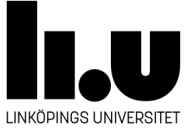

## **Punkt operatorn**

- Punkt operator används för att komma åt klassmedlemmar eller instansmedlemmar
- KlassNamn.klassmedlem
	- Klassnamn.klassMetod()
	- Klassnamn.KlassVariabel
- objectReferens.instansmedlem
	- objektReferens.instansMetod
	- objektReferens.instansVariabel

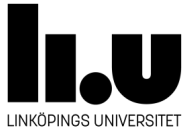

#### **Exempel?**

- Kan du nämna några exempel på klassmetoder och instansmetoder du använt?
- Klassmetoder: Math.max(), Math.round(),
- Instansmetoder: input.nextInt();

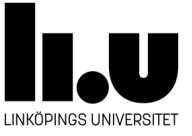

## **ArrayList**

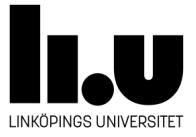

#### **ArrayList**

- Längden på array kan inte justeras efter skapandet.
- ArrayList är en klass i standard bibliotek som implementerar en array.
- ArrayList kan användas när man inte vet längden på arrayen i förväg.

import java.util.ArrayList; // import the ArrayList class

ArrayList<String> cars = new ArrayList<String>(); // Create an ArrayList object

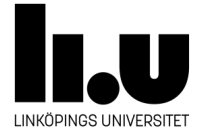

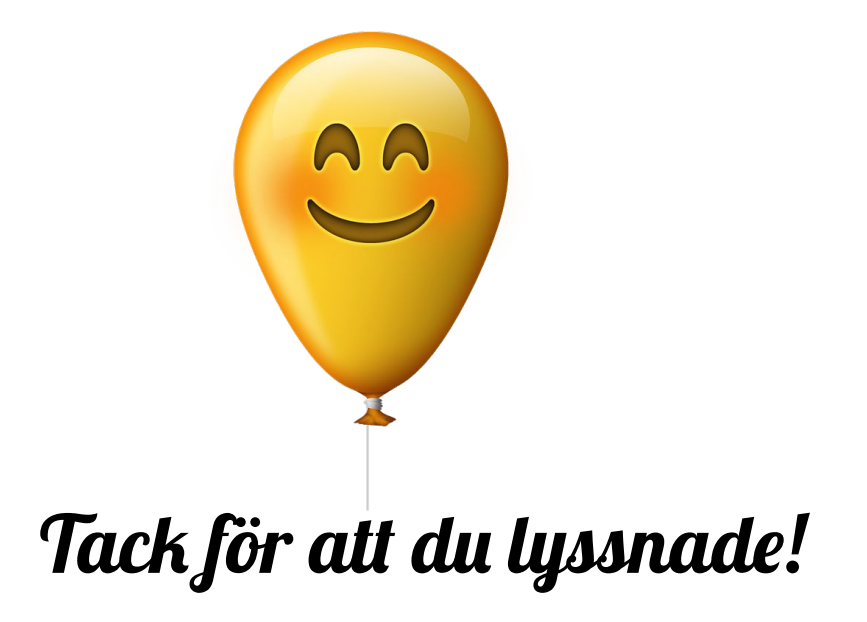

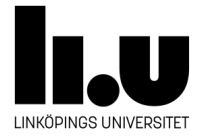